K ロ ▶ K @ ▶ K 할 ▶ K 할 ▶ 이 할 → 9 Q Q\*

## iscc Tutorial

#### Sven Verdoolaege

Team ALCHEMY, INRIA Saclay, France <Sven.Verdoolaege@inria.fr>

November 22, 2011

## **Outline**

#### **[Introduction](#page-2-0)**

#### **[Basic Concepts and Operations](#page-11-0)**

- [Sets and Iteration Domains](#page-12-0)
- [Maps and Code Generation](#page-21-0)
- [Access Relations and Polyhedral Model](#page-33-0)
- [Dependence Analysis](#page-35-0)
- **[Transitive Closures](#page-48-0)**
- [Basic Counting](#page-54-0)
- [Computing Bounds](#page-63-0)
- [Weighted Counting](#page-67-0)

#### 3 [Simple Applications](#page-79-0)

- **[Pointer Conversion](#page-80-0)**
- [Dynamic Memory Requirement Estimation](#page-88-0)
- [Reuse Distance Computation](#page-98-0)

## **Outline**

#### **[Introduction](#page-2-0)**

#### **[Basic Concepts and Operations](#page-11-0)**

- [Sets and Iteration Domains](#page-12-0)
- [Maps and Code Generation](#page-21-0)  $\bullet$
- [Access Relations and Polyhedral Model](#page-33-0)  $\bullet$
- [Dependence Analysis](#page-35-0)  $\bullet$
- [Transitive Closures](#page-48-0)
- [Basic Counting](#page-54-0)  $\bullet$
- [Computing Bounds](#page-63-0)
- [Weighted Counting](#page-67-0)

#### **[Simple Applications](#page-79-0)**

- [Pointer Conversion](#page-80-0)  $\bullet$
- **[Dynamic Memory Requirement Estimation](#page-88-0)**
- <span id="page-2-0"></span>[Reuse Distance Computation](#page-98-0) $\bullet$

## **Introduction**

- <span id="page-3-0"></span>What is iscc?
	- $\Rightarrow$  interactive interface to the barvinok counting library
	- $\Rightarrow$  also provides interface to the CLooG code generation library, to the pet polyhedral model extractor and to some operations of the isl integer set library
	- ⇒ inspired by Omega Calculator from the Omega Project

## **Introduction**

- What is iscc?
	- $\Rightarrow$  interactive interface to the barvinok counting library
	- $\Rightarrow$  also provides interface to the CLooG code generation library, to the pet polyhedral model extractor and to some operations of the isl integer set library
	- ⇒ inspired by Omega Calculator from the Omega Project
- <span id="page-4-0"></span>• Where to get iscc?
	- $\Rightarrow$  currently distributed as part of barvinok package
	- $\Rightarrow$  available from <http://freecode.com/projects/barvinok/>

## **Introduction**

- What is iscc?
	- $\Rightarrow$  interactive interface to the barvinok counting library
	- $\Rightarrow$  also provides interface to the CLooG code generation library, to the pet polyhedral model extractor and to some operations of the isl integer set library
	- ⇒ inspired by Omega Calculator from the Omega Project
- Where to get iscc?
	- $\Rightarrow$  currently distributed as part of barvinok package
	- $\Rightarrow$  available from <http://freecode.com/projects/barvinok/>
- How to run iscc?
	- $\Rightarrow$  compile and install barvinok following the instructions in README
	- ⇒ run iscc

<span id="page-5-0"></span>Note: iscc currently does not use readline, so you may want to use a readline front-end: rlwrap iscc

### **Introduction**

- What is iscc?
	- $\Rightarrow$  interactive interface to the barvinok counting library
	- $\Rightarrow$  also provides interface to the CLooG code generation library, to the pet polyhedral model extractor and to some operations of the isl integer set library
	- ⇒ inspired by Omega Calculator from the Omega Project
- Where to get iscc?
	- $\Rightarrow$  currently distributed as part of barvinok package
	- $\Rightarrow$  available from <http://freecode.com/projects/barvinok/>
- How to run iscc?
	- $\Rightarrow$  compile and install barvinok following the instructions in README
	- ⇒ run iscc

Note: iscc currently does not use readline, so you may want to use a readline front-end: rlwrap iscc

<span id="page-6-0"></span>Examples from polyhedral model for program analysis and transformation

**KORKA EXTER I DAR** 

#### Interaction with Libraries

isl: manipulates parametric affine sets and relations barvinok: counts elements in parametric affine sets and relations CLooG: generates code to scan elements in parametric affine sets pet: extracts polyhedral model

<span id="page-7-0"></span>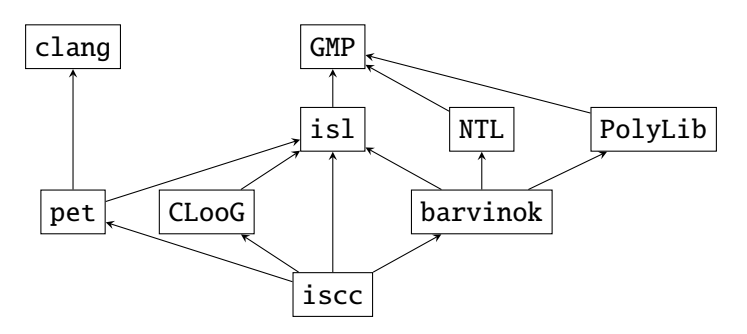

K ロ ▶ K @ ▶ K 할 ▶ K 할 ▶ . 할 → 9 Q @

#### Interaction with Libraries

isl: manipulates parametric affine sets and relations barvinok: counts elements in parametric affine sets and relations CLooG: generates code to scan elements in parametric affine sets pet: extracts polyhedral model

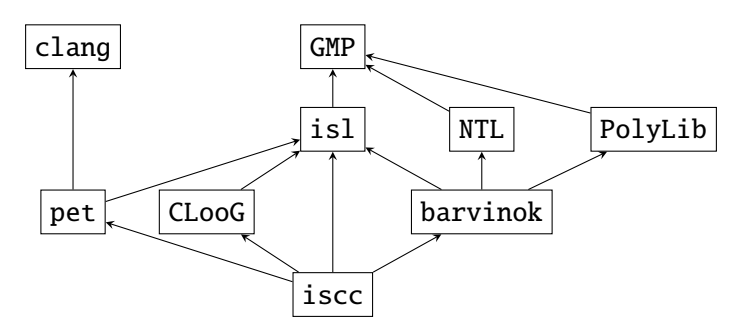

Future work:

<span id="page-8-0"></span>• remove dependence on PolyLib and NTL

K ロ ▶ K @ ▶ K 할 ▶ K 할 ▶ . 할 → 9 Q @

#### Interaction with Libraries

isl: manipulates parametric affine sets and relations barvinok: counts elements in parametric affine sets and relations CLooG: generates code to scan elements in parametric affine sets pet: extracts polyhedral model

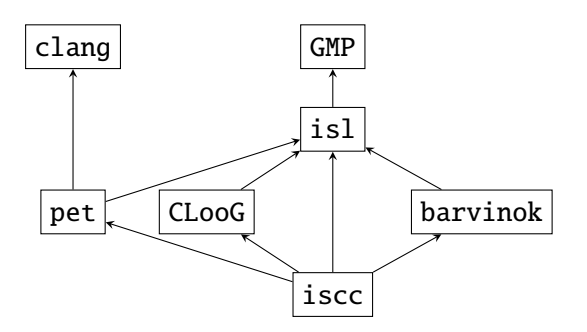

Future work:

<span id="page-9-0"></span>• remove dependence on PolyLib and NTL

K ロ ▶ K @ ▶ K 할 ▶ K 할 ▶ . 할 → 9 Q @

#### Interaction with Libraries

isl: manipulates parametric affine sets and relations barvinok: counts elements in parametric affine sets and relations CLooG: generates code to scan elements in parametric affine sets pet: extracts polyhedral model

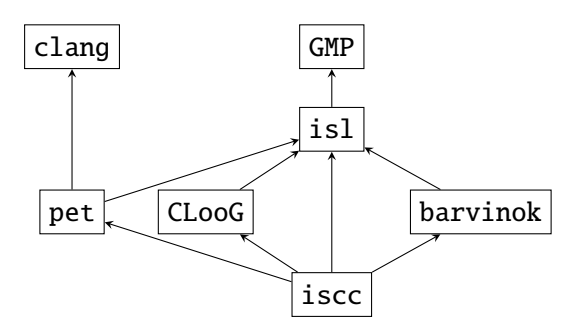

Future work:

- remove dependence on PolyLib and NTL
- <span id="page-10-0"></span>merge barvinok into isl $\bullet$

# **Outline**

#### **[Introduction](#page-2-0)**

#### **[Basic Concepts and Operations](#page-11-0)**

- [Sets and Iteration Domains](#page-12-0)
- [Maps and Code Generation](#page-21-0)
- [Access Relations and Polyhedral Model](#page-33-0)
- [Dependence Analysis](#page-35-0)
- **[Transitive Closures](#page-48-0)**
- [Basic Counting](#page-54-0)
- [Computing Bounds](#page-63-0)
- [Weighted Counting](#page-67-0)

#### **[Simple Applications](#page-79-0)**

- [Pointer Conversion](#page-80-0)  $\bullet$
- **[Dynamic Memory Requirement Estimation](#page-88-0)**
- <span id="page-11-0"></span>[Reuse Distance Computation](#page-98-0) $\bullet$

K ロ ▶ K @ ▶ K 할 ▶ K 할 ▶ 이 할 → 9 Q Q\*

## Iteration Domains and Sets

<span id="page-12-0"></span>
$$
\begin{array}{ll}\n\text{for} & \text{if } i <= 5; \; +\text{if } j \\
\text{for} & \text{if } i <= 5; \; +\text{if } j \\
\text{for} & \text{if } i <= 1; \; +\text{if } j \\
\text{if } x <= 1; \; +\text{if } x <= 1\n\end{array}
$$

K ロ ▶ K @ ▶ K 할 ▶ K 할 ▶ 이 할 → 9 Q Q\*

### Iteration Domains and Sets

<span id="page-13-0"></span>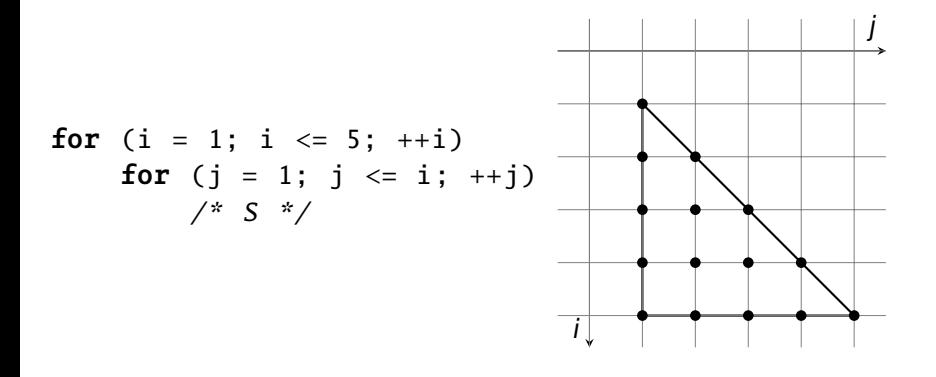

#### Iteration Domains and Sets

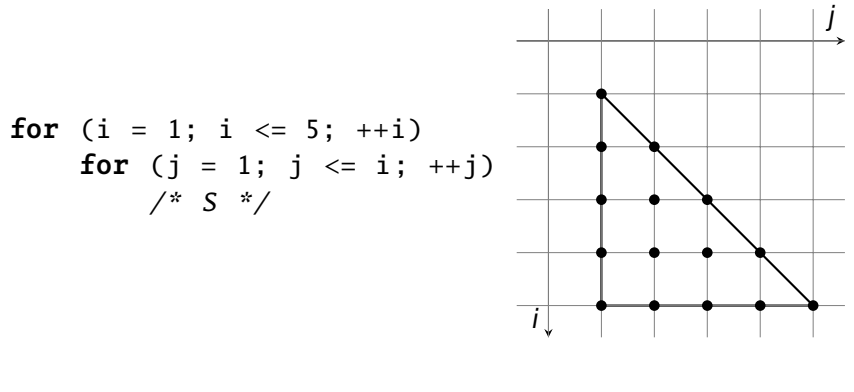

<span id="page-14-0"></span>{  $[i, j]$  : 1 <= i <= 5 and 1 <= j <= i }

**KOD KAR KED KED E YOUR** 

#### Iteration Domains and Sets

<span id="page-15-0"></span>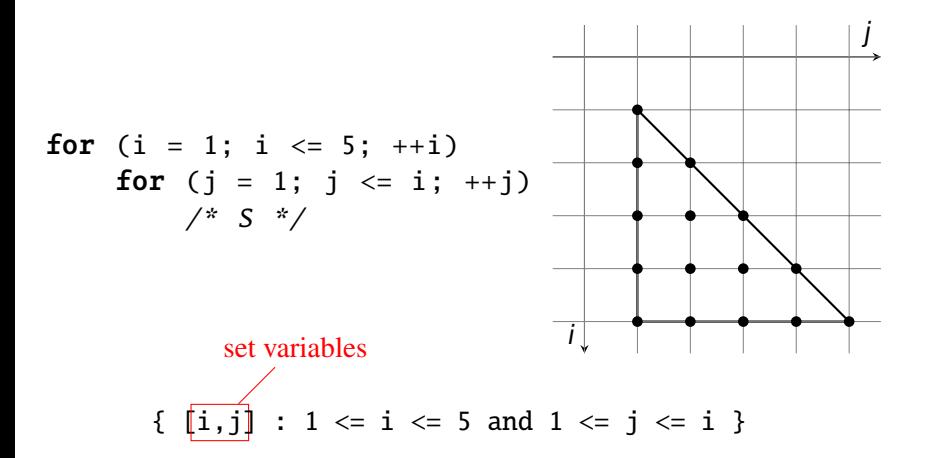

**KOD KOD KED KED A BARK** 

**KORK EXTERNE PROVIDE** 

#### Iteration Domains and Sets

<span id="page-16-0"></span>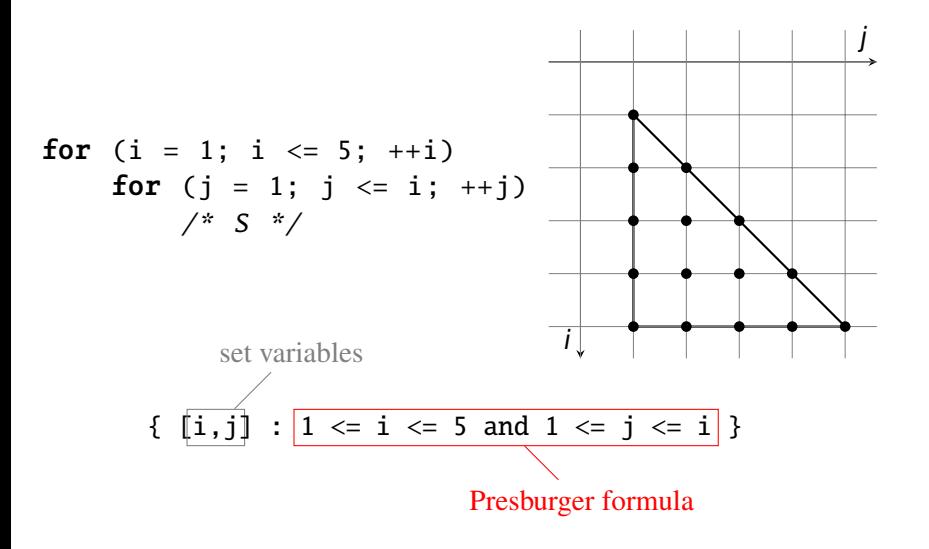

#### Iteration Domains and Sets

<span id="page-17-0"></span>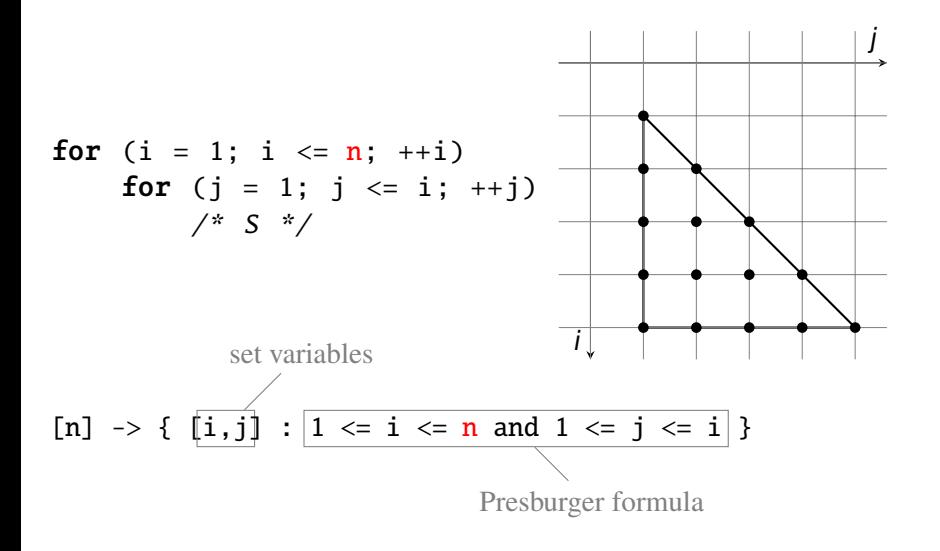

#### Iteration Domains and Sets

<span id="page-18-0"></span>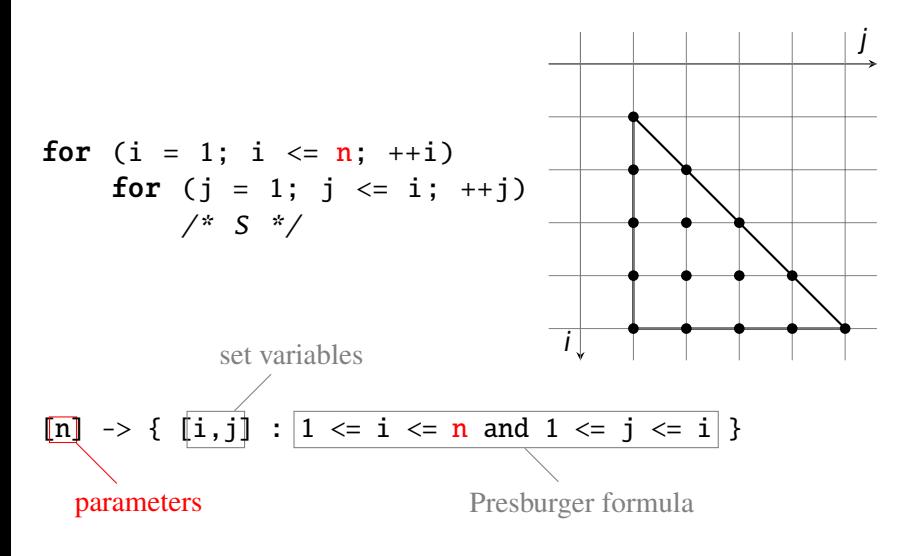

**KOD KOD KED KED A BARK** 

K ロ ▶ K 個 ▶ K 로 ▶ K 로 ▶ 『로 → 9 Q @

## Set Variables and Parameters

- set variables
	- $\triangleright$  local to set
	- $\blacktriangleright$  identified by position
- <span id="page-19-0"></span>• parameters (symbolic constants)
	- $\blacktriangleright$  global
	- $\blacktriangleright$  identified by name

## Set Variables and Parameters

- **o** set variables
	- $\triangleright$  local to set
	- $\blacktriangleright$  identified by position
- parameters (symbolic constants)
	- $\cdot$  global
	- $\blacktriangleright$  identified by name

 $[n] \rightarrow \{ [i, j] : 1 \leftarrow i \leftarrow n \text{ and } 1 \leftarrow j \leftarrow i \}$ is equal to [n]  $\rightarrow$  { [a, b] : 1 <= a <= n and 1 <= b <= a } but not equal to  $[n] \rightarrow \{ [i, i] : 1 \le i \le n \text{ and } 1 \le i \le i \}$ or

<span id="page-20-0"></span> $[m] \rightarrow \{ [i, j] : 1 \le i \le m \text{ and } 1 \le i \le i \}$ comp K ロ ▶ K 個 ▶ K 로 ▶ K 로 ▶ 『로 → 9 Q @

K ロ ▶ K @ ▶ K 할 ▶ K 할 ▶ 이 할 → 9 Q Q\*

#### Code Generation, Schedules and Maps

$$
\begin{array}{ll}\n\text{for} & (i = 1; i <= n; ++i) \\
\text{for} & (j = 1; j <= i; ++j) \\
& \nearrow & S \end{array}
$$

codegen  $[n] \rightarrow \{ [i,j] : 1 \le i \le n \text{ and } 1 \le j \le i \};$ 

<span id="page-21-0"></span> $\Rightarrow$  generate code that visits elements in lexicographic order

**KORKA EXTER LONG** 

### Code Generation, Schedules and Maps

$$
\begin{array}{ll}\n\text{for} & (i = 1; i <= n; ++i) \\
\text{for} & (j = 1; j <= i; ++j) \\
& \nearrow & S \end{array}
$$

codegen  $[n] \rightarrow \{ [i, j] : 1 \le i \le n \text{ and } 1 \le i \le i \};$ 

 $\Rightarrow$  generate code that visits elements in lexicographic order

What if a different order is needed?

 $\Rightarrow$  apply a schedule: maps iterations domain to multi-dimensional time  $\Rightarrow$  multi-dimensional time is ordered lexicographically

Example: interchange i and j  $\{[i, j] \rightarrow [t1, t2] : t1 = j \text{ and } t2 = i\}$ 

<span id="page-22-0"></span>codegen1,codegen2

### Code Generation, Schedules and Maps

$$
\begin{array}{ll}\n\text{for} & \text{(i = 1; i <= n; ++i)} \\
\text{for} & \text{(j = 1; j <= i; ++j)} \\
& \text{/*} & S & \text{/*}\n\end{array}
$$

codegen  $[n] \rightarrow \{ [i, j] : 1 \le i \le n \text{ and } 1 \le i \le i \};$ 

 $\Rightarrow$  generate code that visits elements in lexicographic order

What if a different order is needed?

 $\Rightarrow$  apply a schedule: maps iterations domain to multi-dimensional time  $\Rightarrow$  multi-dimensional time is ordered lexicographically

Example: interchange i and j  $\{[i,j] \rightarrow [t1,t2] : t1 = j \text{ and } t2 = i\} \text{ or } \{[i,j] \rightarrow [j,i]\}$ 

<span id="page-23-0"></span>codegen1,codegen2

## Code Generation, Schedules and Maps

$$
\begin{array}{ll}\n\text{for} & (i = 1; i <= n; ++i) \\
\text{for} & (j = 1; j <= i; ++j) \\
& \nearrow & S \end{array}
$$

codegen  $[n] \rightarrow \{ [i, j] : 1 \le i \le n \text{ and } 1 \le i \le i \};$ 

 $\Rightarrow$  generate code that visits elements in lexicographic order

What if a different order is needed?

 $\Rightarrow$  apply a schedule: maps iterations domain to multi-dimensional time  $\Rightarrow$  multi-dimensional time is ordered lexicographically

Example: interchange i and j  $\{[\mathbf{i},\mathbf{j}] \rightarrow [\mathbf{t1},\mathbf{t2}] : \mathbf{t1} = \mathbf{j} \text{ and } \mathbf{t2} = \mathbf{i} \text{ or } \{[\mathbf{i},\mathbf{j}] \rightarrow [\mathbf{j},\mathbf{i}]\}$ S := [n] -> { [i,j] : 1 <= i <= n and 1 <= j <= i }; codegen  $({[i,j] \rightarrow [j,i]} * S)$ ;

<span id="page-24-0"></span>codegen1,codegen2

## Code Generation, Schedules and Maps

for (i = 1; i <= n; ++i) for (j = 1; j <= i; ++j) /\* S \*/

codegen  $[n] \rightarrow \{ [i, j] : 1 \le i \le n \text{ and } 1 \le i \le i \};$ 

 $\Rightarrow$  generate code that visits elements in lexicographic order

What if a different order is needed?

 $\Rightarrow$  apply a schedule: maps iterations domain to multi-dimensional time  $\Rightarrow$  multi-dimensional time is ordered lexicographically

Example: interchange i and j  $\{[\mathbf{i},\mathbf{j}] \rightarrow [\mathbf{t1},\mathbf{t2}] : \mathbf{t1} = \mathbf{j} \text{ and } \mathbf{t2} = \mathbf{i} \text{ or } \{[\mathbf{i},\mathbf{j}] \rightarrow [\mathbf{j},\mathbf{i}]\}$ S := [n]  $\rightarrow$  { [i,j] : 1 <= i <= n and 1 <= j <= i }; codegen  $({[i,j] \ {\text{--}\!\!> } [j,i] } \{* \ {\text{--}\!\! S}};$ 

<span id="page-25-0"></span>intersect domain of map on the left with set on the right

**KORK EXTERNE PROVIDE** 

## Code Generation, Schedules and Maps

Generating code for more than one domain/statement

- $\Rightarrow$  domains should be named to distinguish them from each other
- <span id="page-26-0"></span> $\Rightarrow$  schedule is required because no ordering defined over domains with different names

**KOD KOD KED KED A BARK** 

## Code Generation, Schedules and Maps

Generating code for more than one domain/statement

- $\Rightarrow$  domains should be named to distinguish them from each other
- $\Rightarrow$  schedule is required because no ordering defined over domains with different names

Examples:

```
S := [n] -> { A[i] : 0 \le i \le n; B[i] : 0 \le i \le n };
M := \{ A[i] \rightarrow [0,i]; B[i] \rightarrow [1,i] \};codegen (M * S);
```
# Code Generation, Schedules and Maps

Generating code for more than one domain/statement

- $\Rightarrow$  domains should be named to distinguish them from each other
- $\Rightarrow$  schedule is required because no ordering defined over domains with different names

(optional) name of space

Examples:

```
S := [n] -> { A[i] : 0 \le i \le n; B[i] : 0 \le i \le n;M := \{ A[i] \rightarrow [0,i]; B[i] \rightarrow [1,i] \};codegen (M * S);
```
# Code Generation, Schedules and Maps

Generating code for more than one domain/statement

 $\Rightarrow$  domains should be named to distinguish them from each other

 $\Rightarrow$  schedule is required because no ordering defined over domains with different names

<span id="page-29-0"></span>Examples: S := [n] -> {  $A[i] : 0 \le i \le n$ ;  $B[i] : 0 \le i \le n$  }; (optional) name of space disjunction  $M := \{ A[i] \rightarrow [0,i]; B[i] \rightarrow [1,i] \};$ codegen (M \* S);

# Code Generation, Schedules and Maps

Generating code for more than one domain/statement

 $\Rightarrow$  domains should be named to distinguish them from each other

 $\Rightarrow$  schedule is required because no ordering defined over domains with different names

Examples: S := [n] -> {  $A[i] : 0 \le i \le n$ ;  $B[i] : 0 \le i \le n$  }; (optional) name of space disjunction  $M := \{ A[i] \rightarrow [0[i]; B[i] \rightarrow [1[i]] \};$ codegen (M \* S);

<span id="page-30-0"></span>all elements of A before any element of B

# Code Generation, Schedules and Maps

Generating code for more than one domain/statement

 $\Rightarrow$  domains should be named to distinguish them from each other

 $\Rightarrow$  schedule is required because no ordering defined over domains with different names

<span id="page-31-0"></span>Examples: S := [n] -> {  $A[i] : 0 \le i \le n$ ;  $B[i] : 0 \le i \le n$  }; (optional) name of space disjunction  $M := \{ A[i] \rightarrow [0,i]; B[i] \rightarrow [1,i] \};$ all elements of A before any element of B codegen (M \* S); S :=  $[n] \rightarrow \{ A[i] : 0 \le i \le n; B[i] : 0 \le i \le n \}$ ;  $M := \{ A[i] \rightarrow [i,1]; B[i] \rightarrow [i,0] \};$ codegen (M \* S);

# Code Generation, Schedules and Maps

Generating code for more than one domain/statement

 $\Rightarrow$  domains should be named to distinguish them from each other

 $\Rightarrow$  schedule is required because no ordering defined over domains with different names

Examples: S := [n] -> {  $A[i] : 0 \le i \le n$ ;  $B[i] : 0 \le i \le n$  }; (optional) name of space disjunction  $M := \{ A[i] \rightarrow [0,i]; B[i] \rightarrow [1,i] \};$ all elements of A before any element of B codegen (M \* S); S :=  $[n] \rightarrow \{ A[i] : 0 \le i \le n; B[i] : 0 \le i \le n \}$ ;  $M := \{ A[i] \rightarrow [i, 1], B[i] \rightarrow [i, 0] \};$ codegen (M \* S);

<span id="page-32-0"></span>each element of A after corresponding element of B

**KOD KOD KED KED A BARK** 

# Access Relations and Polyhedral Model

Simple program with temporary array t:

```
for (i = 0; i < N; ++i)S1: t[i] = f(a[i]):
for (i = 0; i < N; ++i)S2: b[i] = g(t[N-i-1]);
```
An access relation maps an iteration to an array index For example, the access relation for the read in S2:

```
[N] -> { S2[i] -> t[N-i-1] }
```
# Access Relations and Polyhedral Model

Simple program with temporary array t:

```
for (i = 0; i < N; ++i)S1: t[i] = f(a[i]):
for (i = 0; i < N; ++i)S2: b[i] = g(t[N-i-1]),
```
An access relation maps an iteration to an array index For example, the access relation for the read in S2:

```
[N] -> { S2[i] -> t[N-i-1] }
```
Polyhedral model of a program consists of

- **e** iteration domains
- access relations (reads and writes)

• schedule

```
M := parse_file("simple.c");
```

```
D := M[0]; W := M[1]; R := M[2]; S := M[3];
```
<span id="page-34-0"></span>model

**KOD KOD KED KED A BARK** 

## Lexicographic Optimization

for (i = 0; i < N; ++i) for (j = 0; j < N - i; ++j) a[i+j] = f(a[i+j]);

#### • What is the last iteration of the loop?

<span id="page-35-0"></span>S :=  $[N] \rightarrow \{ [i, j] : 0 \le i \le N \text{ and } 0 \le i \le N - i \};$ lexmax S;
**KORK ERKER ADAM ADAM KOR** 

# Lexicographic Optimization

for (i = 0; i < N; ++i) for (j = 0; j < N - i; ++j) a[i+j] = f(a[i+j]);

#### • What is the last iteration of the loop?

<span id="page-36-0"></span>S :=  $[N] \rightarrow \{ [i, j] : 0 \le i \le N \text{ and } 0 \le i \le N - i \};$ lexmax S; lexicographically last element of set

**KORK ERKER ADAM ADAM KOR** 

# Lexicographic Optimization

for (i = 0; i < N; ++i) for (j = 0; j < N - i; ++j) a[i+j] = f(a[i+j]);

#### • What is the last iteration of the loop?

S :=  $[N] \rightarrow \{ [i, j] : 0 \le i \le N \text{ and } 0 \le i \le N - i \};$  $\boxed{\text{lexmax}}$  S; lexicographically last element of set

• When is a given array element accessed last?

<span id="page-37-0"></span> $A:=[N]-\{[i,j]\}-\ge [i+j]:0\le i\le N \text{ and } 0\le i\le N-i\};$ lexmax (Aˆ-1 );

## Lexicographic Optimization

for (i = 0; i < N; ++i) for (j = 0; j < N - i; ++j) a[i+j] = f(a[i+j]);

#### • What is the last iteration of the loop?

S :=  $[N] \rightarrow \{ [i, j] : 0 \le i \le N \text{ and } 0 \le i \le N - i \};$ **lexmax**  $\begin{bmatrix} S \\ \end{bmatrix}$  lexicographically last element of set

• When is a given array element accessed last?

<span id="page-38-0"></span> $A:=[N]-\{[i,j]\}-\ge{[i+j]}:0\le i\le N$  and  $0\le i\le N-i\}$ ; lexmax  $(A^{\hat{-}}-1)$ ; inverse map

## Lexicographic Optimization

for (i = 0; i < N; ++i) for (j = 0; j < N - i; ++j) a[i+j] = f(a[i+j]);

#### • What is the last iteration of the loop?

S :=  $[N] \rightarrow \{ [i, j] : 0 \le i \le N \text{ and } 0 \le i \le N - i \};$  $\boxed{\text{lexmax}}$  S; lexicographically last element of set

• When is a given array element accessed last?

A:=
$$
[N] \rightarrow \{ [i, j] \rightarrow a [i+j] : 0 \le i \le N \text{ and } 0 \le j \le N-i \};
$$
  
lexmax (A<sup>2</sup>-1); inverse map

<span id="page-39-0"></span>lexicographically last image element

**KOD KOD KED KED A BARK** 

### Dependence Analysis

Given a read from an array element, what was the last write to the same array element before the read?

Simple case: array written through a single access

<span id="page-40-0"></span>for (i = 0; i < N; ++i) for (j = 0; j < N - i; ++j) F: a[i+j] = f(a[i+j]); for (i = 0; i < N; ++i) W: Write(a[i]);

**KOD KOD KED KED A BARK** 

### Dependence Analysis

Given a read from an array element, what was the last write to the same array element before the read?

Simple case: array written through a single access

<span id="page-41-0"></span>for (i = 0; i < N; ++i) for (j = 0; j < N - i; ++j) F: a[i+j] = f(a[i+j]); for (i = 0; i < N; ++i) W: Write(a[i]);

Given a read from an array element, what was the last write to the same array element before the read?

Simple case: array written through a single access

for (i = 0; i < N; ++i) for (j = 0; j < N - i; ++j) F: a[i+j] = f(a[i+j]); for (i = 0; i < N; ++i) W: Write(a[i]);

<span id="page-42-0"></span>Access relations:  $A1 := [N] - \{F[i, j] - \ge a[i + j] : 0 \le i \le N \text{ and } 0 \le i \le N - i\};$  $A2 := [N] \rightarrow \{W[i] \rightarrow a[i] : 0 \le i \le N \}$ ;

Given a read from an array element, what was the last write to the same array element before the read?

Simple case: array written through a single access

for (i = 0; i < N; ++i) for (j = 0; j < N - i; ++j) F: a[i+j] = f(a[i+j]); for (i = 0; i < N; ++i) W: Write(a[i]);

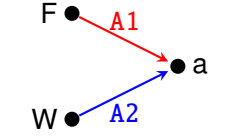

<span id="page-43-0"></span>Access relations:  $A1 := [N] - \{F[i, j] - \ge a[i + j] : 0 \le i \le N \text{ and } 0 \le i \le N - i\};$  $A2 := [N] - \{W[i] \rightarrow \text{a}[i] : 0 \le i \le N \};$ Map to all writes:  $R := A2$  (A1<sup> $\text{-}1$ );</sup>

Given a read from an array element, what was the last write to the same array element before the read?

Simple case: array written through a single access

for (i = 0; i < N; ++i) for (j = 0; j < N - i; ++j) F: a[i+j] = f(a[i+j]); for (i = 0; i < N; ++i) W: Write(a[i]);

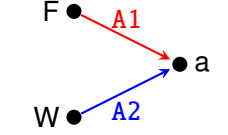

<span id="page-44-0"></span>Access relations:  $A1 := [N] - \{F[i, j] - \ge a[i + j] : 0 \le i \le N \text{ and } 0 \le i \le N - i\};$  $A2 := [N] - \{W[i] \rightarrow \text{a}[i] : 0 \le i \le N \};$ Map to all writes:  $R := A2$  (A1<sup> $\text{-}1$ );</sup> Last write: lexmax R;

Given a read from an array element, what was the last write to the same array element before the read?

Simple case: array written through a single access

for (i = 0; i < N; ++i) for (j = 0; j < N - i; ++j) F: a[i+j] = f(a[i+j]); for (i = 0; i < N; ++i) W: Write(a[i]);

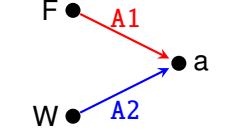

Access relations:  $A1 := [N] - \{F[i, j] - \ge a[i + j] : 0 \le i \le N \text{ and } 0 \le i \le N - i\};$  $A2 := [N] - \{W[i] \rightarrow \text{a}[i] : 0 \le i \le N \};$ Map to all writes:  $R := A2$  (A1<sup> $\text{-}1$ );</sup> Last write: lexmax R;

<span id="page-45-0"></span>In general: impose lexicographical order on shared iterators

K ロ > K 個 > K 로 > K 로 > - 로 - K Q Q Q

# Dependence Analysis

In general:

last Write before Read under Schedule

Result: last write + set of reads without corresponding write

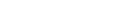

<span id="page-46-0"></span>dep2

In general:

last Write before Read under Schedule

Result: last write + set of reads without corresponding write

```
for (i = 0; i < n; ++i)T: t[i] = a[i]:
for (i = 0; i < n; ++i)for (i = 0: i < n - i: ++i)F: t[i] = f(t[i], t[i+1]);
for (i = 0: i < n: ++i)B: b[i] = t[i]:
```

```
M := parse_file("dep.c");
Write := M[1]; Read := M[2]; Sched := M[3];
last Write before Read under Sched;
```
Given a graph (represented as an affine map)

 $M := \{ A[i] \rightarrow A[i+1] : 0 \le i \le 3; B[] \rightarrow A[2] \};$ 

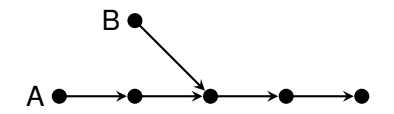

<span id="page-48-0"></span>What is the transitive closure?

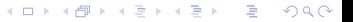

Given a graph (represented as an affine map)

 $M := \{ A[i] \rightarrow A[i+1] : 0 \le i \le 3; B[] \rightarrow A[2] \};$ 

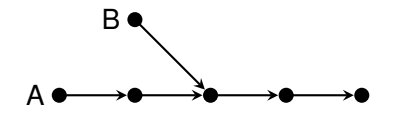

What is the transitive closure?  $\Rightarrow$  M $\hat{}$ +;

<span id="page-49-0"></span>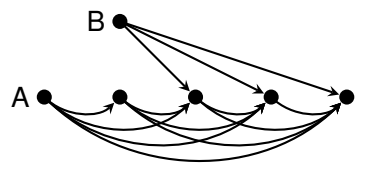

Given a graph (represented as an affine map)

 $M := \{ A[i] \rightarrow A[i+1] : 0 \le i \le 3; B[] \rightarrow A[2] \};$ 

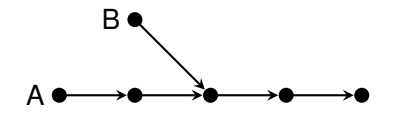

What is the transitive closure?  $\Rightarrow$  M<sup> $\hat{}$ </sup> +:

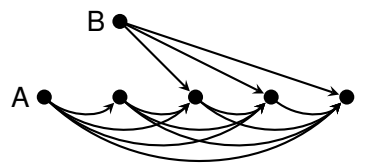

Result:

 $({\{ B[] \rightarrow A[00] : 00 \leq 4 \text{ and } 00 \geq 3; B[] \rightarrow A[2];$  $A[i] \rightarrow A[00]$ :  $i \ge 0$  and  $i \le 3$  and  $00 \ge 1$  and  $00 \leq 4$  and  $00 \geq 1 + i$  }, True) **KORK ERKER ADAM ADAM KOR** 

<span id="page-50-0"></span>trans

Given a graph (represented as an affine map)

 $M := \{ A[i] \rightarrow A[i+1] : 0 \le i \le 3; B[] \rightarrow A[2] \};$ 

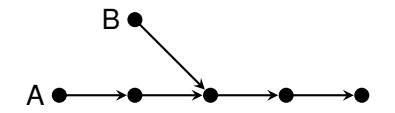

What is the transitive closure?  $\Rightarrow$  M<sup> $\hat{}$ </sup> +:

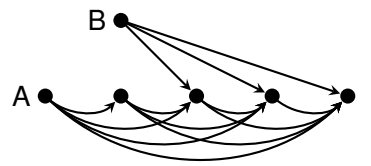

Result:

exact transitive closure

 $({\{ B[] \rightarrow A[00] : 00 \leq 4 \text{ and } 00 \geq \cancel{3}; B[] \rightarrow A[2];}$ A[i]  $\rightarrow$  A[o0] : i >= 0 and i <= /3 and o0 >= 1 and  $00 \leq 4$  and  $00 \geq 1 + i$  }, True) LED LA ED LED LE DRO

<span id="page-51-0"></span>trans

**KORK ERKER ADAM ADAM KOR** 

# Reachability Analysis

```
double x[2][10];
int old = 0, new = 1, i, t;
for (t = 0; t<1000; t++) {
  for (i = 0; i<10;i++)
    x[new][i] = g(x[old][i]);
  new = (new+1) % 2; old = (old+1) % 2;}
```
<span id="page-52-0"></span>Invariant between new and old?

**KORK ERKER ADAM ADAM KOR** 

## Reachability Analysis

```
double x[2][10]:
int old = 0, new = 1, i, t;
for (t = 0; t<1000; t++) {
  for (i = 0; i<10;i++)
    x[new][i] = g(x[old][i]);
  new = (new+1) % 2: old = (old+1) % 2:}
```
Invariant between new and old?

```
T := \{ \lceil new. \text{old} \rceil \rightarrow \lceil (new+1)\%2. \text{old}+1)\%2 \rceil \}:
S0 := \{ [0, 1] \}:
(T^+)(S0):
```
K ロ > K 個 > K 로 > K 로 > - 로 - K Q Q Q

### **Cardinality**

$$
\begin{array}{ll}\n\text{for} & (i = 0; i < N; ++i) \\
\text{for} & (j = 0; j < N - i; ++j) \\
& a[i+j] = f(a[i+j]);\n\end{array}
$$

• How many times is the statement executed?

S :=  $[N] \rightarrow \{ [i, j] : 0 \le i \le N \text{ and } 0 \le j \le N - i \};$ card S;

<span id="page-54-0"></span>card1,card2,card3

K ロ K K 레 K K ミ K K E K Y B K Y Q Q Q

### **Cardinality**

$$
\begin{array}{ll}\n\text{for} & (i = 0; i < N; ++i) \\
\text{for} & (j = 0; j < N - i; ++j) \\
& a[i+j] = f(a[i+j]);\n\end{array}
$$

• How many times is the statement executed?

<span id="page-55-0"></span>S := [N] 
$$
\rightarrow
$$
 { [i,j] : 0<=icard S; number of elements in the set

**KORK ERKER ADAM ADAM KOR** 

### **Cardinality**

$$
\begin{array}{ll}\n\text{for} & (i = 0; i < N; ++i) \\
\text{for} & (j = 0; j < N - i; ++j) \\
& a[i+j] = f(a[i+j]);\n\end{array}
$$

• How many times is the statement executed?

S := [N] 
$$
\rightarrow
$$
 { [i, j] : 0<=icard S; number of elements in the set

• How many times is a given array element written?

 $A:=[N]-\{[i,j]\}-\ge {[i+j]}:0\le i\le N$  and  $0\le j\le N-i\}$ ; card (Aˆ-1);

<span id="page-56-0"></span>card1,card2,card3

### **Cardinality**

$$
\begin{array}{ll}\n\text{for} & (i = 0; i < N; ++i) \\
\text{for} & (j = 0; j < N - i; ++j) \\
& a[i+j] = f(a[i+j]);\n\end{array}
$$

• How many times is the statement executed?

S := [N] 
$$
\rightarrow
$$
 { [i, j] : 0<=icard S; number of elements in the set

• How many times is a given array element written?

<span id="page-57-0"></span> $A:=[N]-\{[i,j]\}-\ge {[i+j]}:0\le i\le N$  and  $0\le j\le N-i\}$ ; card  $(A^2-1)$ ; number of image elements

### **Cardinality**

$$
\begin{array}{ll}\n\text{for} & (i = 0; i < N; ++i) \\
\text{for} & (j = 0; j < N - i; ++j) \\
& a[i+j] = f(a[i+j]);\n\end{array}
$$

• How many times is the statement executed?

S := [N] 
$$
\rightarrow
$$
 { [i, j] : 0<=icard S; number of elements in the set

• How many times is a given array element written?

 $A:=[N]-\{[i,j]\}-\ge {[i+j]}:0\le i\le N$  and  $0\le j\le N-i\}$ ; card  $(A^{\text{-}}-1);$  number of image elements

• How many array elements are written?

 $A:=[N]-\{[i,j]\}-\ge [i+j]:0\le i\le N \text{ and } 0\le i\le N-i\};$ card (ran A);

<span id="page-58-0"></span>card1,card2,card3

K ロ > K 個 > K 로 > K 로 > - 로 - K Q Q Q

## Quasipolynomials

for (i = 1; i 
$$
\le
$$
 n; ++i)  
for (j = 1; j  $\le$  n - 2 \* i; ++j)  
/\* S \*/

How many times is S executed?

<span id="page-59-0"></span>card  $[n] \rightarrow \{ [i,j] : 1 \leftarrow i \leftarrow n \text{ and } 1 \leftarrow j \leftarrow n - 2i \};$ 

### **Quasipolynomials**

for (i = 1; i 
$$
\le
$$
 n; ++i)  
for (j = 1; j  $\le$  n - 2 \* i; ++j)  
/\* S \*/

How many times is S executed? card  $[n] \rightarrow \{ [i,j] : 1 \le i \le n \text{ and } 1 \le j \le n - 2i \};$ Result:

<span id="page-60-0"></span> $[n] \rightarrow \{ ((-1/4 * n + 1/4 * n^2) - 1/2 * [(n)/2]) : n > 3 \}$ That is,  $\sim$ 

$$
-\frac{n}{4}+\frac{n^2}{4}-\frac{1}{2}\left\lfloor\frac{n}{2}\right\rfloor \text{ if } n\geq 3.
$$

**KOD KOD KED KED A BARK** 

### Quasipolynomials

for (i = 1; i 
$$
\le
$$
 n; ++i)  
for (j = 1; j  $\le$  n - 2 \* i; ++j)  
/\* S \*/

How many times is S executed? card  $[n] \rightarrow \{ [i,j] : 1 \leftarrow i \leftarrow n \text{ and } 1 \leftarrow j \leftarrow n - 2i \};$ Result:  $[n] \rightarrow \{ ((-1/4 * n + 1/4 * n^2) - 1/2 * | [(n)/2]) : n > 3 \}$ greatest integer part That is,  $\Omega$ 

<span id="page-61-0"></span>
$$
-\frac{n}{4}+\frac{n^2}{4}-\frac{1}{2}\left\lfloor\frac{n}{2}\right\rfloor \text{ if } n\geq 3.
$$

**KORK ERKER ADAM ADAM KOR** 

### **Quasipolynomials**

for (i = 1; i 
$$
\le
$$
 n; ++i)  
for (j = 1; j  $\le$  n - 2 \* i; ++j)  
/\* S \*/

How many times is S executed?

card  $[n] \rightarrow \{ [i, j] : 1 \le i \le n \text{ and } 1 \le i \le n - 2i \}$ ; greatest integer part Result:  $\sim$ 

[n] 
$$
\rightarrow \{ ((-1/4 * n + 1/4 * n^2) - 1/2 * [n]/2] \}
$$
 :  $n \ge 3$  }

That is,

$$
-\frac{n}{4}+\frac{n^2}{4}-\frac{1}{2}\left\lfloor\frac{n}{2}\right\rfloor \text{ if } n\geq 3.
$$

<span id="page-62-0"></span>card4 Polynomial approximations  $\Rightarrow$  run iscc --polynomial-approximation

**KOD KOD KED KED A BARK** 

K ロ > K 個 > K 로 > K 로 > - 로 - K Q Q Q

# Memory Requirements

for (i = 0; i < N; ++i) for (j = i; j < N; ++j) { p = malloc(i \* j + i - N + 1); /\* ... \*/ free(p); }

<span id="page-63-0"></span>How much memory is needed?

K ロ > K 個 > K 로 > K 로 > - 로 - K Q Q Q

## Memory Requirements

for (i = 0; i < N; ++i) for (j = i; j < N; ++j) { p = malloc(i \* j + i - N + 1); /\* ... \*/ free(p); }

How much memory is needed?

<span id="page-64-0"></span>ub  $[N] \rightarrow \{ [i,j] \rightarrow i^*j+i-N+1: 0 \le i \le N \text{ and } i \le j \le N \};$ 

**KOD KOD KED KED A BARK** 

# Memory Requirements

for (i = 0; i < N; ++i) for (j = i; j < N; ++j) { p = malloc(i \* j + i - N + 1); /\* ... \*/ free(p); }

How much memory is needed?

ub  $[N] \rightarrow \{ [i,j] \rightarrow i^*j+i-N+1: 0 \leftarrow i \leftarrow N \text{ and } i \leftarrow j \leftarrow N \};$ Result:

 $([N] \rightarrow \{ max((1 - 2 * N + N^2)) : N \ge 1 \}, True)$ 

<span id="page-65-0"></span>bound

# Memory Requirements

for (i = 0; i < N; ++i) for (j = i; j < N; ++j) { p = malloc(i \* j + i - N + 1); /\* ... \*/ free(p); }

How much memory is needed?

ub  $[N] \rightarrow \{ [i,j] \rightarrow i^*j+i-N+1: 0 \leftarrow i \leftarrow N \text{ and } i \leftarrow j \leftarrow N \};$ Result:

 $([N] \rightarrow \{ max((1 - 2 * N + N^2)) : N \ge 1 \},$  True)

#### bound is tight

**KORK EXTERNE PROVIDE** 

<span id="page-66-0"></span>bound

K ロ > K 個 > K 로 > K 로 > - 로 - K Q Q Q

# Incremental Counting

for (i = 0; i < N; ++i) for (j = 0; j < N - i; ++j) a[i+j] = f(a[i+j]);

How many times is the statement executed?

**o** direct computation

<span id="page-67-0"></span>card  $[N] \rightarrow \{ [i,j] : 0 \le i \le N \text{ and } 0 \le j \le N-i \};$ 

**KORK ERKER ADAM ADAM KOR** 

## Incremental Counting

for (i = 0; i < N; ++i) for (j = 0; j < N - i; ++j) a[i+j] = f(a[i+j]);

How many times is the statement executed?

**o** direct computation

card  $[N] \rightarrow \{ [i, j] : 0 \le i \le N \text{ and } 0 \le i \le N - i \}$ ;

• incremental computation

<span id="page-68-0"></span>card  $[N] \rightarrow \{ [i] \rightarrow [j] : 0 \le i \le N \text{ and } 0 \le i \le N-i \};$ 

## Incremental Counting

for (i = 0; i < N; ++i) for (j = 0; j < N - i; ++j) a[i+j] = f(a[i+j]);

How many times is the statement executed?

**o** direct computation

card  $[N] \rightarrow \{ [i, j] : 0 \le i \le N \text{ and } 0 \le i \le N - i \}$ ;

• incremental computation

<span id="page-69-0"></span>card  $[N] \rightarrow \{ [i] \rightarrow [j] : 0 \le i \le N \text{ and } 0 \le i \le N-i \};$ Result: [N]  $\rightarrow$  { [i]  $\rightarrow$  (N - i) : i <= -1 + N and i >= 0 } sum [N]  $\rightarrow$  { [i]  $\rightarrow$  (N - i) : i <= -1 + N and i >= 0 };

### Incremental Counting

for (i = 0; i < N; ++i) for (j = 0; j < N - i; ++j) a[i+j] = f(a[i+j]);

How many times is the statement executed?

**o** direct computation

card  $[N] \rightarrow \{ [i, j] : 0 \le i \le N \text{ and } 0 \le i \le N - i \}$ ;

• incremental computation

<span id="page-70-0"></span>card  $[N] \rightarrow \{ [i] \rightarrow [j] : 0 \le i \le N \text{ and } 0 \le i \le N-i \};$ Result: [N]  $\rightarrow$  { [i]  $\rightarrow$  (N - i) : i <= -1 + N and i >= 0 }  $\overline{\text{sum}}$  [N] -> { [i] -> (N - i) : i <= -1 + N and i >= 0 }; sum over all elements [in](#page-69-0) domain

K ロ K K 레 K K ミ K K E K Y B K Y Q Q Q

# Total Memory Allocation

for (i = 0; i < N; ++i) for (j = i; j < N; ++j) p[i][j] = malloc(i \* j + i - N + 1); /\* ... \*/ for (i = 0; i < N; ++i) for (j = i; j < N; ++j) free(p[i][j]);

<span id="page-71-0"></span>How much memory allocated in total?
### Total Memory Allocation

for (i = 0; i < N; ++i) for (j = i; j < N; ++j) p[i][j] = malloc(i \* j + i - N + 1); /\* ... \*/ for (i = 0; i < N; ++i) for (j = i; j < N; ++j) free(p[i][j]);

How much memory allocated in total?

<span id="page-72-0"></span>sum [N] -> {[i,j] -> i\*j+i-N+1:  $0 \le i \le N$  and  $i \le j \le N$ };

K ロ > K 個 > K 로 > K 로 > - 로 - K Q Q Q

# Weighted Counting

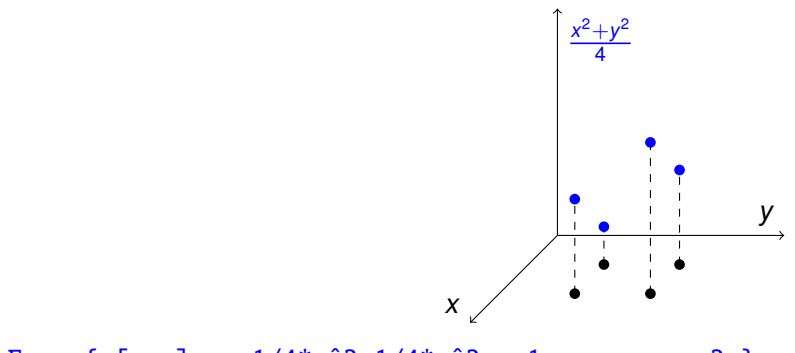

F := {  $[x,y] \rightarrow 1/4*x^2+1/4*y^2$  : 1 <= x,y <= 2 };

<span id="page-73-0"></span>sum3,sum4

# Weighted Counting

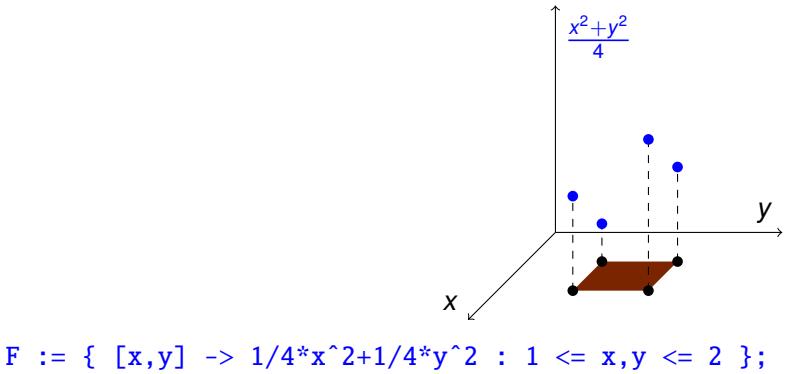

 $D := dom F;$ 

<span id="page-74-0"></span>sum3,sum4

# Weighted Counting

<span id="page-75-0"></span>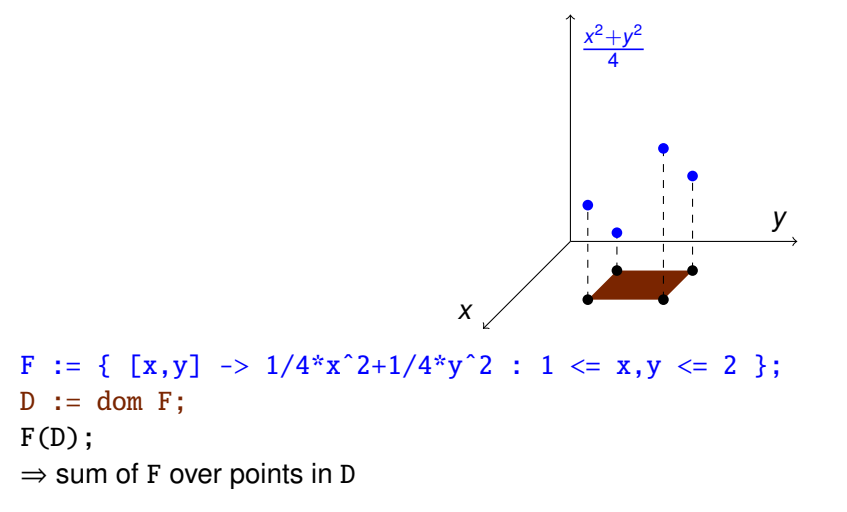

**KOD KOD KED KED A BARK** 

# Weighted Counting

<span id="page-76-0"></span>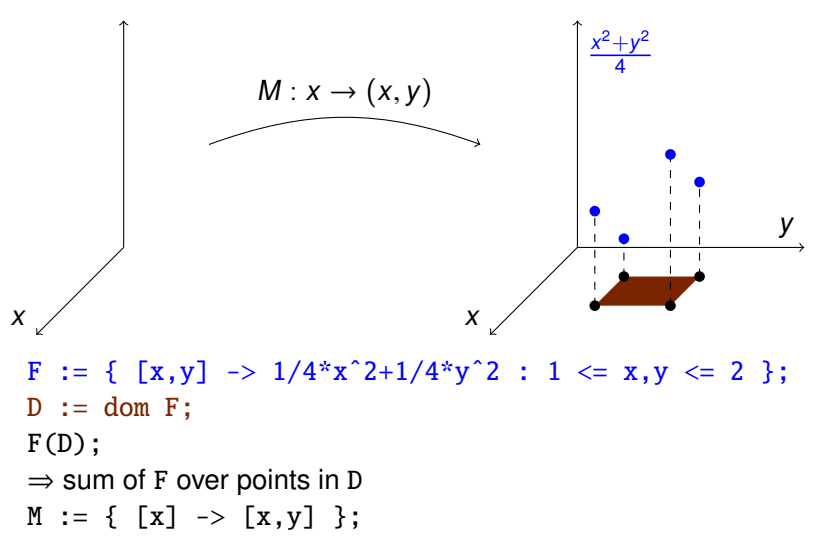

### Weighted Counting

<span id="page-77-0"></span>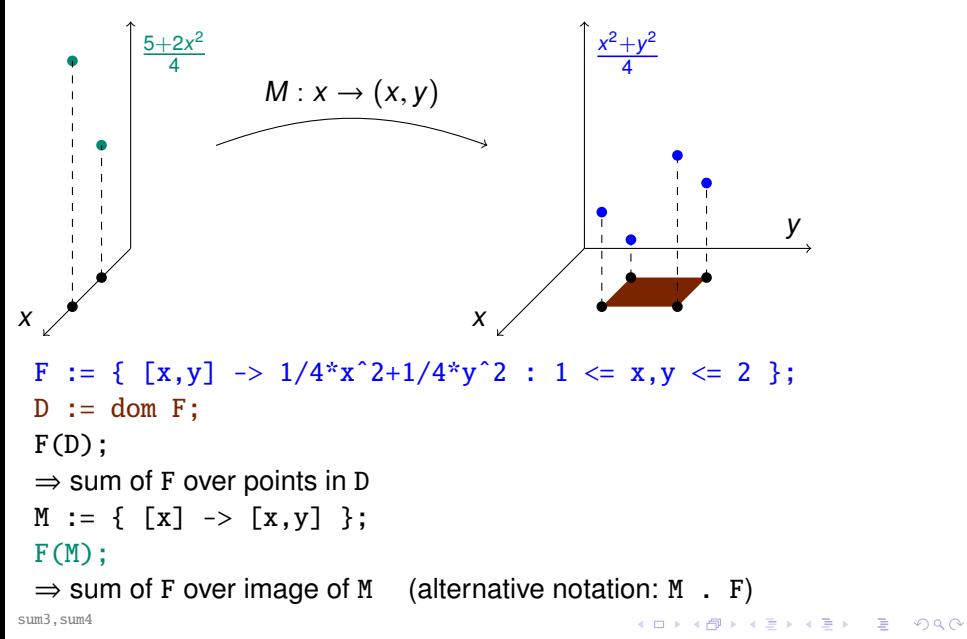

# Compositions with Piecewise (Folds of) **Quasipolynomials**

#### f . g;

- f:  $D_1 \rightarrow D_2$  is a map
- q:  $D_2 \rightarrow \mathbb{Q}$  may be
	- $\rightarrow$  piecewise quasipolynomial (result of counting problems)

 $\Rightarrow$  take sum over intersection of ran f and dom g

 $\rightarrow$  piecewise fold of quasipolynomials (result of upper bound computation)

 $\Rightarrow$  compute bound over intersection of ran f and dom g

 $\bullet$  (f . g):  $D_1 \rightarrow \mathbb{Q}$  of same type as g

<span id="page-78-0"></span>Note: if f is single-valued, then sum/bound is computed over a single point

# **Outline**

#### **[Introduction](#page-2-0)**

#### **[Basic Concepts and Operations](#page-11-0)**

- [Sets and Iteration Domains](#page-12-0)
- [Maps and Code Generation](#page-21-0)  $\bullet$
- [Access Relations and Polyhedral Model](#page-33-0)  $\bullet$
- [Dependence Analysis](#page-35-0)  $\bullet$
- [Transitive Closures](#page-48-0)
- [Basic Counting](#page-54-0)  $\bullet$
- [Computing Bounds](#page-63-0)
- [Weighted Counting](#page-67-0)

#### 3 [Simple Applications](#page-79-0)

- **[Pointer Conversion](#page-80-0)**
- **[Dynamic Memory Requirement Estimation](#page-88-0)**
- <span id="page-79-0"></span>• [Reuse Distance Computation](#page-98-0)

# Pointer Conversion

$$
p = a;
$$
  
\n**for** (i = 0; i < N; ++i)  
\n**for** (j = i; j < N; ++j) {  
\np += j \* ((j-i)/4);  
\n\* p = hard\_words(i, j);  
\n}

<span id="page-80-0"></span>Can we parallelize this code?

**KORK ERKER ADAM ADAM KOR** 

#### Pointer Conversion

$$
p = a;
$$
  
\n**for** (i = 0; i < N; ++i)  
\n**for** (j = i; j < N; ++j) {  
\np += j \* ((j-i)/4);  
\n\* p = hard\_words(i, j);  
\n}

Can we parallelize this code?

 $\Rightarrow$  No, (false) dependency through p  $\Rightarrow$  Compute closed formula for p

$$
p = a + \sum_{\substack{(i',j') \in S \\ (i',j') \leq i(j)}} j' \left\lfloor \frac{j'-i'}{4} \right\rfloor
$$

<span id="page-81-0"></span>with  $S = \{ (i', j') \in \mathbb{Z}^2 \mid 0 \le i' < N \wedge i' \le j' < N \}$ 

# Pointer Conversion

$$
p = a;
$$
  
\n**for** (i = 0; i < N; ++i)  
\n**for** (j = i; j < N; ++j) {  
\np += j \* ((j-i)/4);  
\n\* p = hard\_words(i, j);  
\n}

Can we parallelize this code?

 $\Rightarrow$  No, (false) dependency through p  $\Rightarrow$  Compute closed formula for p

<span id="page-82-0"></span>
$$
p = a + \sum_{\substack{(i', j') \in S \\ (i', j') \leq l(i,j)}} j' \left\lfloor \frac{j' - i'}{4} \right\rfloor
$$
  
with  $S = \{(i', j') \in \mathbb{Z}^2 \mid 0 \leq i' < N \land i' \leq j' < N\}$  lexicographically less than

### Pointer Conversion

$$
p = a + \sum_{\substack{(i',j') \in S \\ (i',j') \leq (i,j)}} j' \left\lfloor \frac{j'-i'}{4} \right\rfloor
$$

<span id="page-83-0"></span>with  $S = \{ (i', j') \in \mathbb{Z}^2 \mid 0 \le i' < N \wedge i' \le j' < N \}$ 

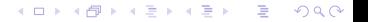

# Pointer Conversion

$$
p = a + \sum_{\substack{(i',j') \in S \\ (i',j') \leq (i,j)}} j' \left\lfloor \frac{j'-i'}{4} \right\rfloor
$$

with  $S = \{ (i', j') \in \mathbb{Z}^2 \mid 0 \le i' < N \wedge i' \le j' < N \}$ 

<span id="page-84-0"></span>S := [N] -> { [i,j] : 0 <= i < N and i <= j < N }; L := S <<= S; INC := { [[i,j] -> [i',j']] -> j' \* [(j'-i')/4] }; INC := INC \* (wrap (Lˆ-1)); sum INC;

**KORKA EXTER LONG** 

### Pointer Conversion

$$
p = a + \sum_{\substack{(i',j') \in S \\ (i',j') \leq (i,j)}} j' \left\lfloor \frac{j'-i'}{4} \right\rfloor
$$

with  $S = \{ (i', j') \in \mathbb{Z}^2 \mid 0 \le i' < N \wedge i' \le j' < N \}$ 

<span id="page-85-0"></span>S := [N] -> { [i,j] -  $\sqrt{0}$  <= i < N and i <= j < N }; L :=  $S \leq 5$ ; map: (elements of) left set lexicographically smaller than right set INC := {  $[[i,j] \rightarrow [i',j']] \rightarrow j'$  \*  $[(i'-i')/4]$  };  $INC := INC * (wrap (L^2-1));$ sum INC;

# Pointer Conversion

$$
p = a + \sum_{\substack{(i',j') \in S \\ (i',j') \leq (i,j)}} j' \left\lfloor \frac{j'-i'}{4} \right\rfloor
$$

with  $S = \{ (i', j') \in \mathbb{Z}^2 \mid 0 \le i' < N \wedge i' \le j' < N \}$ 

map: (elements of) left set lexicographically smaller than right set

<span id="page-86-0"></span>S := [N] 
$$
\rightarrow \{ [i, j] \mid \mathbb{C} \leq i < N \text{ and } i \leq j < N \};
$$
  
\nL := S  $\leq \leq S$ ;  
\nINC := {[[i, j]  $\rightarrow [i', j'] \mid \rightarrow j' \text{ } [(j'-i')/4] \};$   
\nINC := INC  $\sqrt{wrap}(L^{\frown}+1)$ ;  
\nsum INC;  
\nembed map in a set

#### Pointer Conversion

$$
p = a + \sum_{\substack{(i',j') \in S \\ (i',j') \leq (i,j)}} j' \left\lfloor \frac{j'-i'}{4} \right\rfloor
$$

with  $S = \{ (i', j') \in \mathbb{Z}^2 \mid 0 \le i' < N \wedge i' \le j' < N \}$ 

map: (elements of) left set lexicographically smaller than right set

S := [N] 
$$
\rightarrow \{ [i, j] \mid \mathbb{C} \leq i < N \text{ and } i \leq j < N \};
$$
  
\nL := S  $\leq \leq S$ ;  
\nINC := {[[i, j]  $\rightarrow$  [i', j']]  $\rightarrow$  j' \* [(j'-i')/4] };  
\nINC := INC \* (wrap (L'-1));  
\nsum INC; (embed map in a set)

<span id="page-87-0"></span>Note: if domain of argument to sum [ub] is an embedded map, then sum [bound] is computed over range of embedded map

<span id="page-88-0"></span>mem<sub>1</sub>

#### Dynamic Memory Requirement Estimation [CFGV2006] How much memory is needed to execute the following program?

```
void m0(int m) {
 for (c = 0; c < m; c++) {
   m1(c); /*S1*/
   B[\] m2Arr = m2(2*m-c); /*S2*/
 }
}
void m1(int k) {
 for (i = 1; i \le k; i++) {
   A a = new A(); /*S3*/
   B[\] dummyArr = m2(i); /*S4*/
 }
}
B[] m2(int n) {
 B[] arrB = new B[n]; /*S5*/
 for (j = 1; j \le n; j++)B b = new B(); /*S6*/
 return arrB;
}
```
#### Dynamic Memory Requirement Estimation [CFGV2006] How much memory is needed to execute the following program?

```
void m0(int m) {
 for (c = 0; c < m; c++) {
   m1(c); /*S1*/
   B[\] m2Arr = m2(2*m-c); /*S2*/
 }
}
void m1(int k) {
 for (i = 1; i \le k; i++) {
   A a = new A(); /*S3*/B[\] dummyArr = m2(i); /*S4*/
 }
}
B[] m2(int n) {B[] arrB = new B[n]; /*S5*/
 for (i = 1; j \le n; j++)B b = new B(); /*S6*/return arrB;
}
                                 };
```

```
D := \{m0[m] ->S1[c] : 0 < = c < m;
m0[m] ->S2 [c] : 0 < = c < m;
m1[k]->S3[i] : 1 < = i < = k;
m1[k]->S4[i] : 1<=i<=k;
m2[n]->S5[];
m2[n] ->S6[j] : 1 < = j < = n
DM := (domain\_map D)^{-1};
```
**KORK ERKER ADAM ADAM KOR** 

**KORK ERKER ADAM ADAM KOR** 

#### Dynamic Memory Requirement Estimation [CFGV2006]

How much (scoped) memory is needed?  $\Rightarrow$  compute for each method

 $ret<sub>m</sub>$  size of memory returned by m  $\mathrm{cap}_\mathfrak{m}$  size of memory "captured" (not returned) by  $\mathfrak{m}$  $\text{memRq}_{\text{m}}$  total memory requirements of m

> <span id="page-90-0"></span> $\text{memRq}_m = \text{cap}_m + \text{max}$ <br>p called by m  $m$ emRq<sub>n</sub>

**KORK ERKER ADAM ADAM KOR** 

# Dynamic Memory Requirement Estimation [CFGV2006]

How much (scoped) memory is needed?  $\Rightarrow$  compute for each method

 $ret<sub>m</sub>$  size of memory returned by m  $\mathrm{cap}_\mathfrak{m}$  size of memory "captured" (not returned) by  $\mathfrak{m}$  $\text{memRq}_{\text{m}}$  total memory requirements of m

```
\text{memRq}_m = \text{cap}_m + \text{max}<br>p called by m
                                                            memRq<sub>n</sub>
```

```
B \cap m2(int n) {
 B[\] arrB = new B[n];
 for (i=1; j<=n; i++)B b = new B():
 return arrB;
}
```
# Dynamic Memory Requirement Estimation [CFGV2006]

How much (scoped) memory is needed?  $\Rightarrow$  compute for each method

 $ret<sub>m</sub>$  size of memory returned by m  $\mathrm{cap}_\mathfrak{m}$  size of memory "captured" (not returned) by  $\mathfrak{m}$  $\text{memRq}_{\text{m}}$  total memory requirements of m

```
\text{memRq}_m = \text{cap}_m + \text{max} max \text{memRq}_p<br>p called by m
B[] m2(int n) {\nB[\] arrB = new B[n];
 for (i=1; j<=n; i++)B b = new B():
 return arrB;
                                    ret m2 := DM.
                                        \{ [m2[n] \rightarrow S5[]] \rightarrow n : n \ge 0 \};cap m2 := DM.
                                       \{ [m2[n] -> S6[j]] -> 1 };
                                    req_m2 := cap_m2 +{ m2[n] \rightarrow max(0) };
```
<span id="page-92-0"></span>}

**KORKA EXTER LONG** 

Dynamic Memory Requirement Estimation [CFGV2006] void  $m1(int k)$  { for (i = 1; i  $\leq$  k; i++) { A a = new A();  $\frac{x}{53}$   $\frac{x}{7}$  $B[\ ]$  dummyArr = m2(i); /\* S4 \*/ } }

$$
cap_{m1}(k) = \sum_{1 \leq i \leq k} (1 + ret_{m2}(i))
$$

ret\_m2 is a function of the arguments of m2

<span id="page-93-0"></span>We want to use it as a function of the arguments and local variables of m1

}

}

**KORK ERKER ADAM ADAM KOR** 

Dynamic Memory Requirement Estimation [CFGV2006] void  $m1(int k)$  { for (i = 1; i  $\leq$  k; i++) { A a = **new** A();  $\frac{x}{53}$   $\frac{x}{7}$  $B[\ ]$  dummyArr = m2(i); /\* S4 \*/

$$
cap_{m1}(k) = \sum_{1 \leq i \leq k} (1 + \mathrm{ret}_{m2}(i))
$$

ret\_m2 is a function of the arguments of m2 We want to use it as a function of the arguments and local variables of m1 ⇒ define parameter binding

```
CB\_m1 := \{ [m1[k] \rightarrow Sq[i]] \rightarrow m2[i] \};cap_m1 := DM . ({[m1[k]-S3[i]] - > 1} + (CB_m1 \cdot ret_m2));
```
<span id="page-95-0"></span>Dynamic Memory Requirement Estimation [CFGV2006] void  $m1(int k)$  { for (i = 1; i  $\leq$  k; i++) { A a = new A();  $\frac{x}{53}$   $\frac{x}{7}$ B[] dummyArr =  $m2(i)$ ;  $/* S4$  \*/ } }  $\text{memRq}_m = \text{cap}_m + \text{max} \quad \text{memRq}_p$ <br>p called by m  $CB_m1 := \{ \text{ [m1[k] \rightarrow S4[i]]} \rightarrow m2[i] \};$  $ret_m1 := \{ m1[k] \rightarrow 0 \}$ ; cap\_m1 := DM .  $({[m1[k]-S3[i]] - > 1} + (CB_m1 \cdot ret_m2));$  $req\_m1 := cap\_m1 + (DM . CB\_m1 . req\_m2);$ 

Dynamic Memory Requirement Estimation [CFGV2006]

```
void m0(int m) {
    for (c = 0; c < m; c++) {
        m1(c); / * SI * /B[] m2Arr = m2(2 * m - c); /* S2 */}
}
CB_m0 := \{ [m0[m] \rightarrow S1[c]] \rightarrow m1[c] \}\lceil m0 \rceil -> S2 \lceil c \rceil -> m2 \lceil 2 * m - c \rceil }:
ret_m0 := \{ m0[m] \rightarrow 0 \}:
cap_m0 := DM . CB_m0 . (ret_m1 + ret_m2);
req_m0 := cap_m0 + (DM . CB_m0 . (req_m1 .
req_m2 ));
```
Dynamic Memory Requirement Estimation [CFGV2006]

```
void m0(int m) {
    for (c = 0; c < m; c++) {
       m1(c); / * SI * /B[] m2Arr = m2(2 * m - c); /* S2 */}
}
CB_m0 := \{ [m0[m] \rightarrow S1[c]] \rightarrow m1[c];[m0[m] \rightarrow S2[c]] \rightarrow m2[2 * m - c] ;
ret_m0 := \{ m0[m] \rightarrow 0 \}:
cap_m0 := DM . CB_m0 . (ret_m1 + ret_m2);
req_m0 := cap_m0 + (DM . CB_m0 . (req_m1 - eq_m2));combine reductions
```
**KOD KOD KED KED A BARK** 

### Reuse Distance Computation

<span id="page-98-0"></span>Given an access to a cache line  $\ell$ , how many distinct cache lines have been accessed since the previous access to  $\ell$ ?  $\Rightarrow$  Is the cache line still in the cache?

**KORK ERKER ADAM ADAM KOR** 

# Reuse Distance Computation

Given an access to a cache line  $\ell$ , how many distinct cache lines have been accessed since the previous access to  $\ell$ ?  $\Rightarrow$  Is the cache line still in the cache?

```
for (i = 0; i <= 7; ++i) {
   A[i]: //reference a
   A[7-i]; //reference b
   if (i \leq 3)A[2*i]; //reference c
}
```
<span id="page-99-0"></span>Assume A[i] in cache line  $\lfloor i/3 \rfloor$ 

# Reuse Distance Computation

Given an access to a cache line  $\ell$ , how many distinct cache lines have been accessed since the previous access to  $\ell$ ?  $\Rightarrow$  Is the cache line still in the cache?

```
for (i = 0; i <= 7; ++i) {
   A[i]: //reference a
   A[7-i]; //reference b
   if (i \leq 3)A[2*i]; //reference c
}
```
Assume A[i] in cache line  $\lfloor i/3 \rfloor$ 

<span id="page-100-0"></span>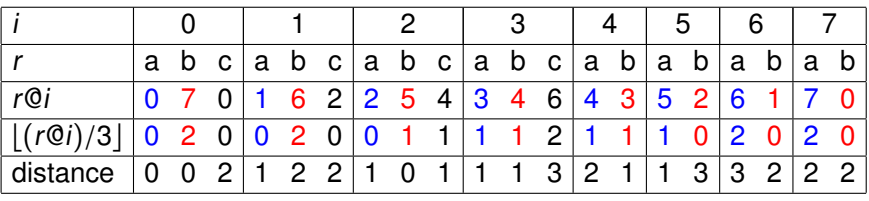

K ロ ▶ K 個 ▶ K 로 ▶ K 로 ▶ 『로 → 9 Q @

#### Reuse Distance Computation

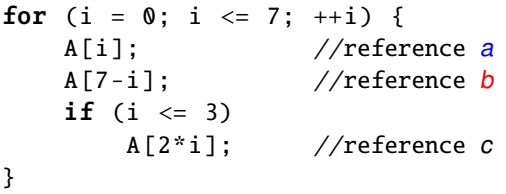

<span id="page-101-0"></span>Assume  $A[i]$  in cache line  $[i/3]$ 

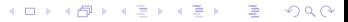

**KOD KOD KED KED A BARK** 

### Reuse Distance Computation

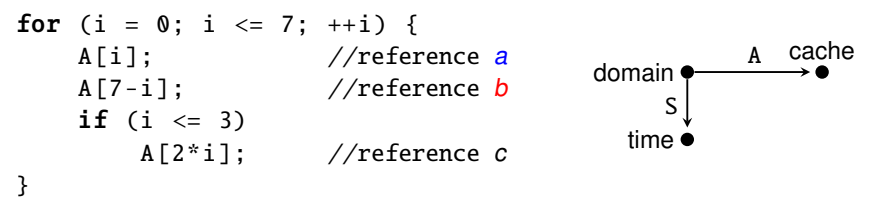

Assume  $A[i]$  in cache line  $\lfloor i/3 \rfloor$ 

D := {  $a[i]$  :  $0 \le i \le 7$ ;  $b[i]$  :  $0 \le i \le 7$ ;  $c[i]$  :  $0 \le i \le 3$  }; C := { A[i]  $\rightarrow$  L[j] : exists a = [i/3] : j = a }; A :=  $({a[i] \rightarrow A[i]; b[i] \rightarrow A[7-i]; c[i] \rightarrow A[2i]}$  . C) \* D; S := {  $a[i] \rightarrow [i,0]$ ;  $b[i] \rightarrow [i,1]$ ;  $c[i] \rightarrow [i,2]$  } \* D;

<span id="page-102-0"></span>brd

#### Reuse Distance Computation

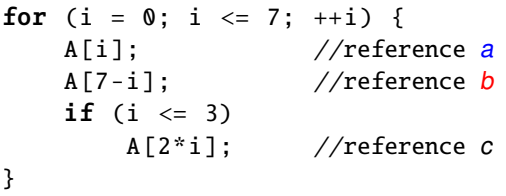

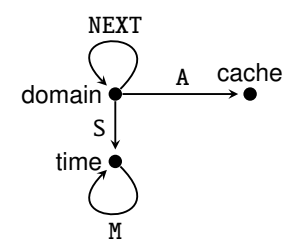

Assume  $A[i]$  in cache line  $\lfloor i/3 \rfloor$ 

<span id="page-103-0"></span>D := {  $a[i]$  :  $0 \le i \le 7$ ;  $b[i]$  :  $0 \le i \le 7$ ;  $c[i]$  :  $0 \le i \le 3$  }; C := { A[i]  $\rightarrow$  L[j] : exists a = [i/3] : j = a }; A :=  $({a[i] \rightarrow A[i]; b[i] \rightarrow A[7-i]; c[i] \rightarrow A[2i]}$  . C) \* D; S := {  $a[i] \rightarrow [i,0]$ ;  $b[i] \rightarrow [i,1]$ ;  $c[i] \rightarrow [i,2]$  } \* D; TIME := ran S; LT := TIME << TIME; LE := TIME <<= TIME;  $T := ((S^2 - 1)$  . A .  $(A^2 - 1)$  . S) \* LT:  $M :=$  lexmin T: NEXT := S . M .  $(S<sup>2</sup>-1)$ ; # map to next access to same cache line AFTER\_PREV :=  $(NEXT^{\hat{}}-1)$  .  $(S \cdot LE \cdot (S^{\hat{}}-1))$ ; BEFORE := S .  $(LE^- - 1)$  .  $(S^- - 1)$ ; card ((AFTER\_PREV \* BEFORE) . A);**KORK EXTERNE PROVIDE** brd